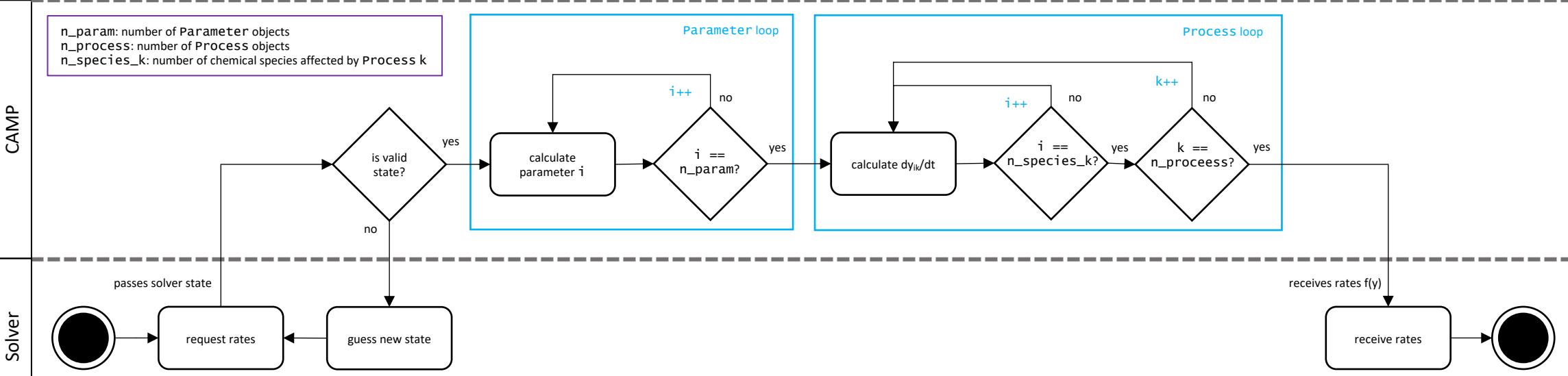

Solver